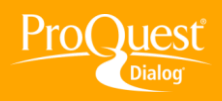

## **USING PROQUEST ADMINISTRATOR TOOLS**

## **Customize a user interface with the ProQuest Administrator Module**

**TASK:** An administrator is created when an organization's account is set up. The ProQuest Administrator Module (PAM) allows the administrator to complete tasks such as customizing the user interface. Options are shown here.

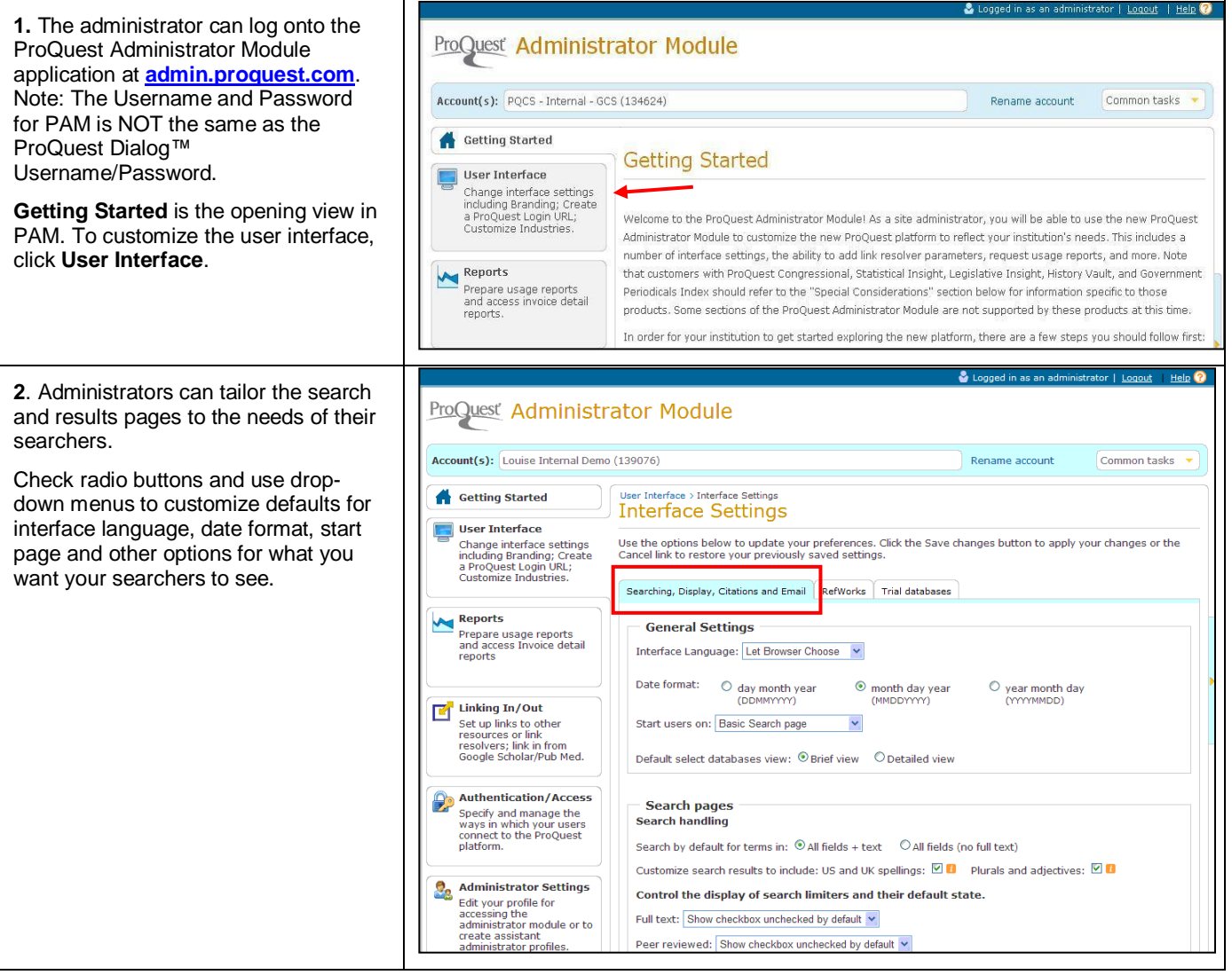

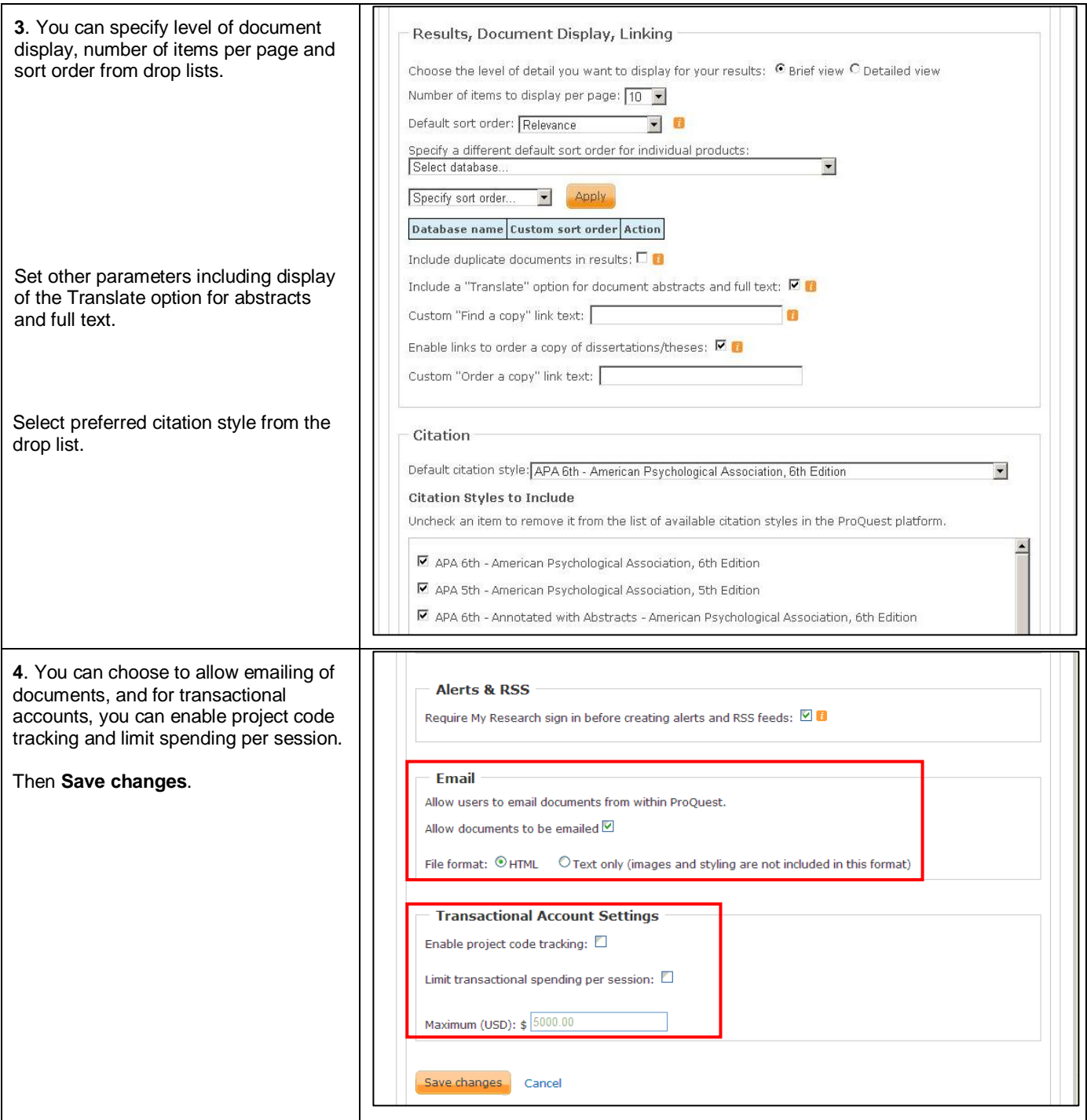

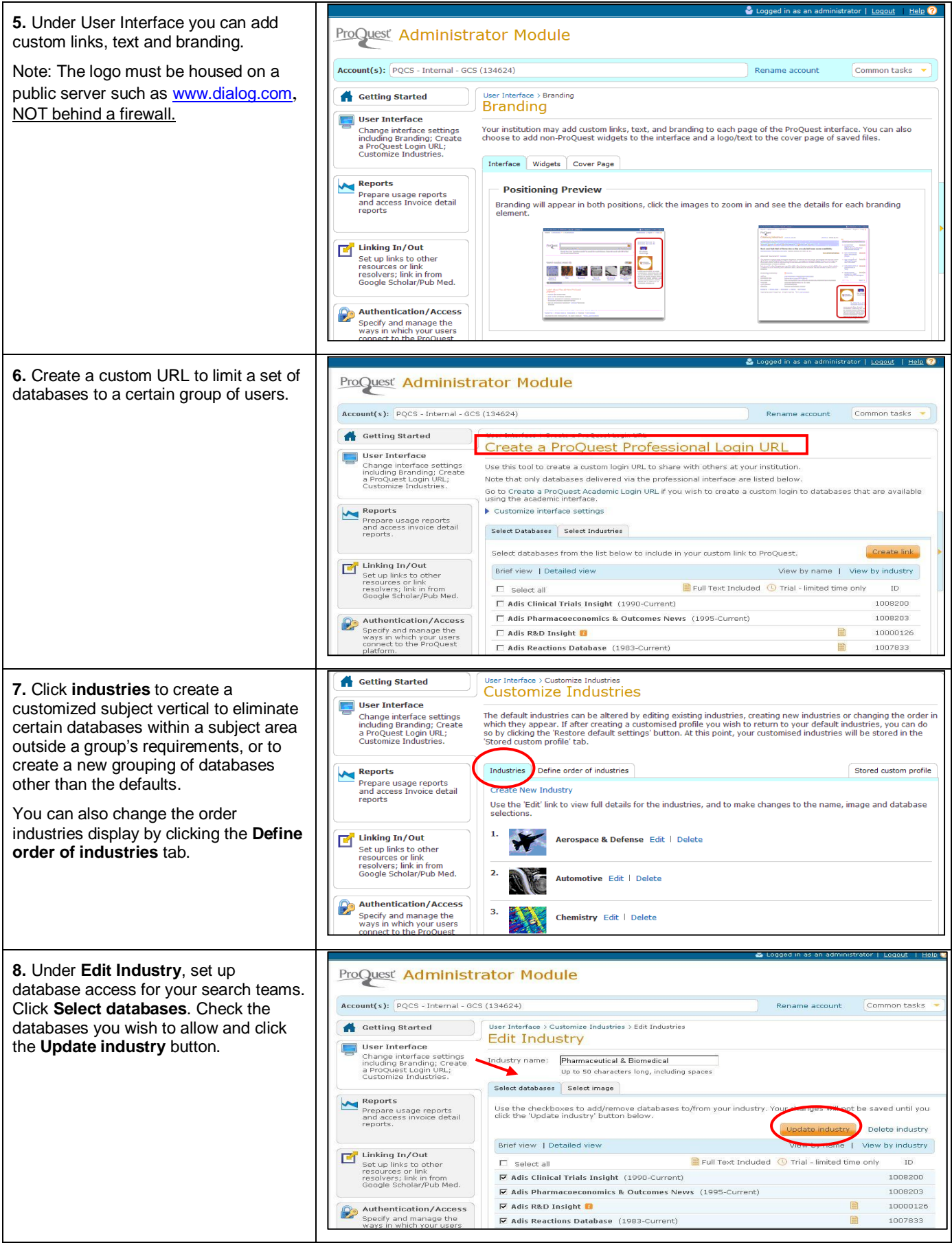

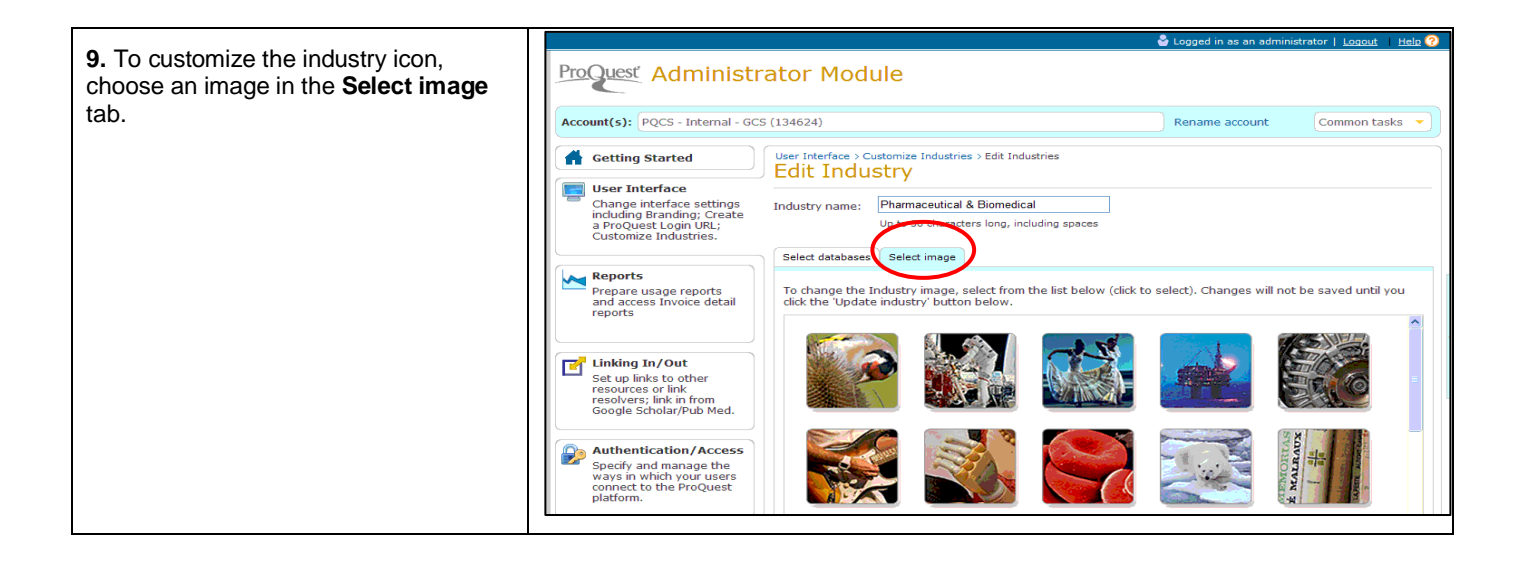

## **NEED HELP?**

To learn more about ProQuest Dialog™, visit us online or contact our Global Customer Support team

**Web:** [www.dialog.com/proquestdialog](http://www.dialog.com/proquestdialog) **Call:** +1 800 334 2564 (North America) +00 800 33 34 2564 (outside North America) **Email:** [customer@dialog.com](mailto:customer@dialog.com)